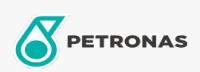

Additivi

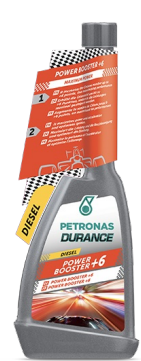

## PETRONAS Durance Diesel Power Booster +6 250 ml (9072)

## Gamma:

Descrizione lunga: Massimizza la potenza e l'accelerazione e ottimizza l'accensione. Aumenta il numero di cetano fino a +6 punti, massimizzando così le prestazioni. Riduce il rumore del motore. Riduce le emissioni. Ideale anche per i motori Start & Stop.

A Scheda tecnica del prodotto